## **AP : Analyser des documents**

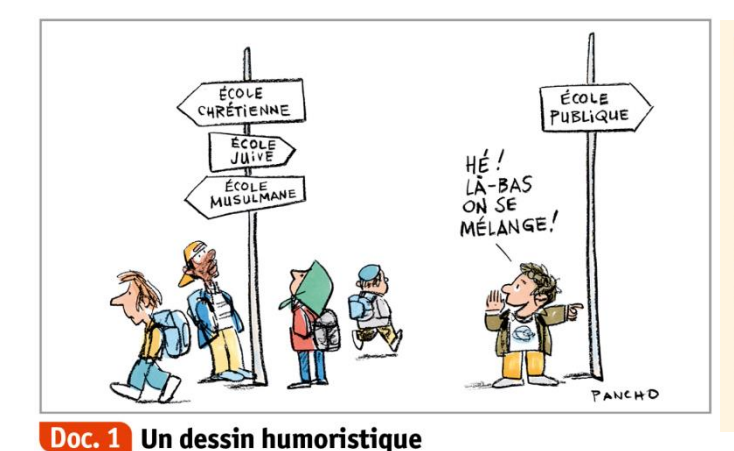

## Doc. 2 Extraits de la Constitution

Art. 1: La France est une République indivisible, laïque, démocratique et sociale. Elle assure l'égalité devant la loi de tous les citoyens sans distinction d'origine, de race ou de religion. Elle respecte toutes les croyances.

Art. 2 : La langue de la République est le français. L'emblème national est le drapeau tricolore, bleu, blanc, rouge. L'hymne national est la « Marseillaise ». La devise de la République est « Liberté, Égalité, Fraternité ».

Extraits de la Constitution de la Ve République.

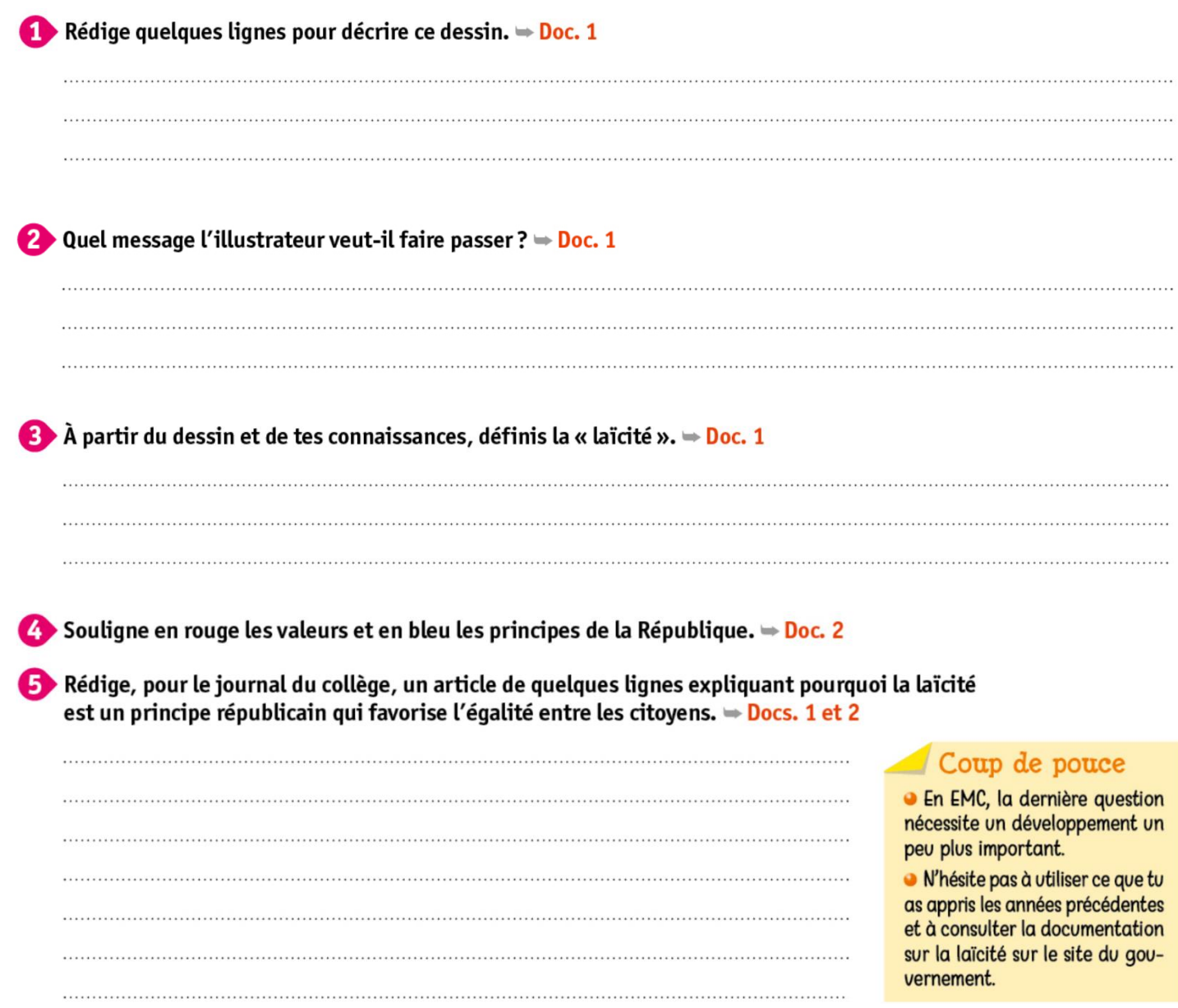